### **KENDRIYA VIDYALAYA NAD KARANJA**

### **WINTER BREAK HOLIDAY HOMEWORK22-23**

**CLASS : 5 (A/B/C)**

### **SUBJECT :ENGLISH**

**1) Write any one adventurous story in A4 paper.** 

**2)Make a poster showing (ROLL NO 1to 21) village life and city life (Roll no.22 to 42)**

**3) Make Hand puppet of Crab and learn its characteristics.**

**4)Read English newspaper daily and write one news headline daily on separate notebook.**

**5) Write 5 lines of calligraphy per day.**

# **विषय***-* **हिन्दी**

प्रश्न १- ननम्नलिखित महु ावरों के अर्थ बताओ ?

- क- आंख दिखाना
- ख- आंख भर आना
- ग- नौ िो ग्यारह होना
- घ- अंधे की िकड़ी
- ङ- आंखें भर आना

प्रश्न २- निम्नलिखित शब्दों के दो-दो पर्यायवाची लिखो ?

क-सूर्य ख- पानी

ग - आकाश घ – धरत़ी

प्रश्न 3– आप अपने घर में अपने दादा-दादी की किस प्रकार मदद करते हो 5 वाक्य लिखिए ?

प्रश्न 4 निम्नलिखित शब्दों से वाक्य बनाओ ?

- क- मजिस्ट्रेट
- ि- लशक्षक
- ग- अध़ीक्षक
- घ- रौबदार

प्रश्न 5 बाघ के बारे में पााँच वाक्य लिखिए ?

प्रश्न 6 निम्नलिखित शब्दों के पर्यायवाची शब्द लिखिए ?

१- दिन २- रात ३- आंख ४- नदी

# **SUBJECT : MATHEMATICS**

- **1. Learn tables 1 to 20.**
- **2. Perform Addition-**

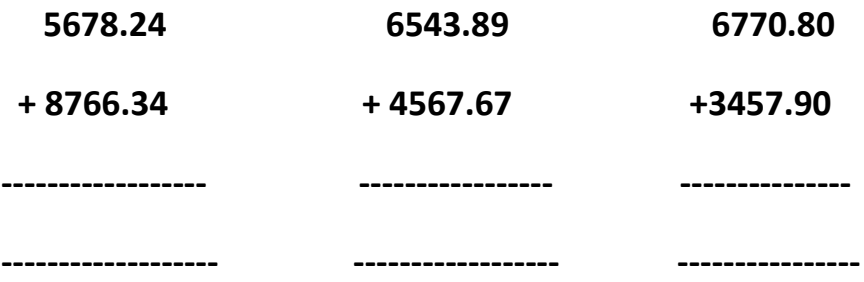

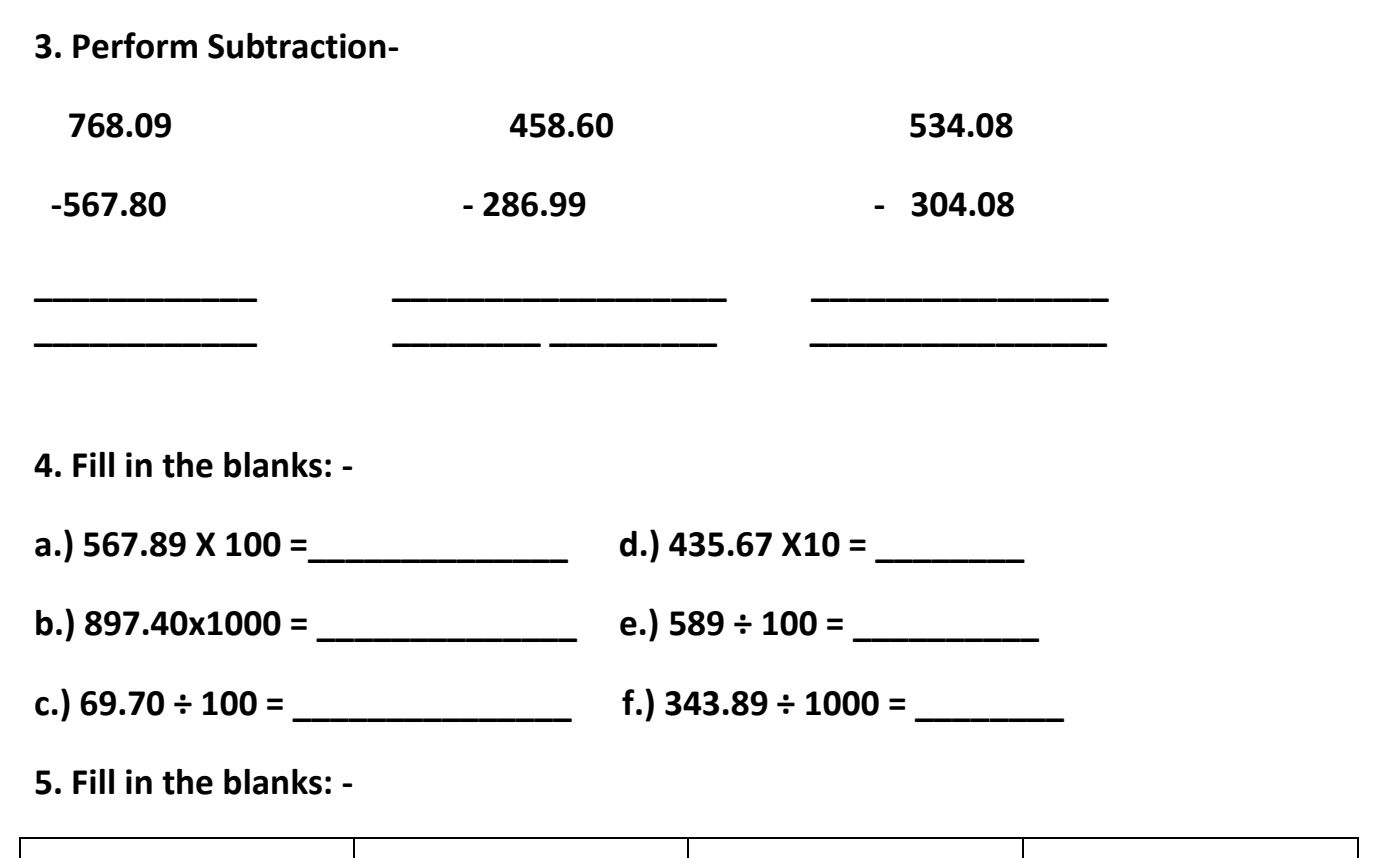

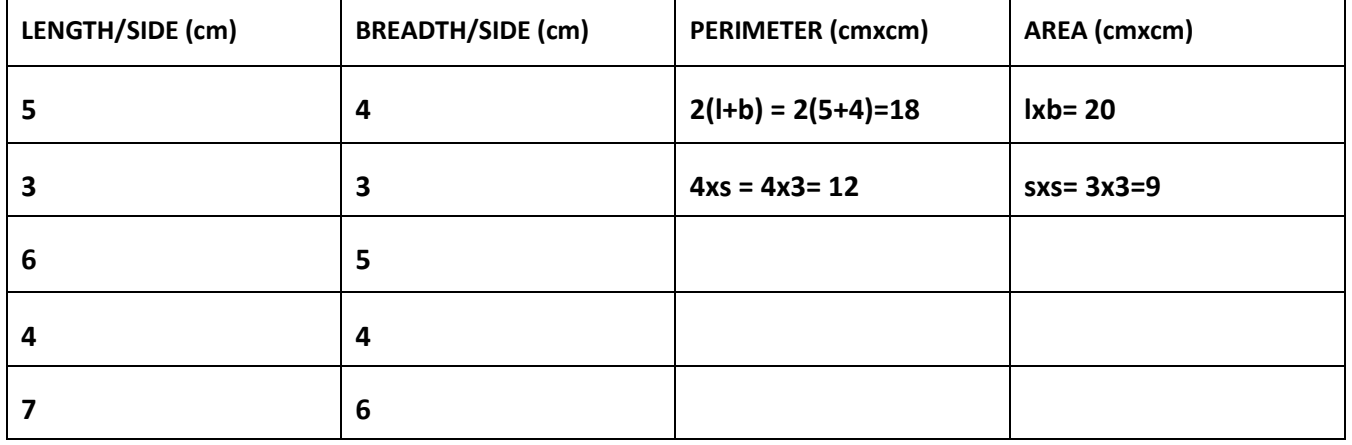

# **SUBJECT : EVS**

**DO THE GIVEN WORK IN YOUR EVS NOTEBOOK AND SUBMIT IN THE SCHOOL ON THE REOPENING DAY** 

- **1. Name any five major water projects (dams) in India. Also mark their Location on Indian political map and river on which they are made.**
- **2. Write the National game of**

 **a) India b) China c) Srilanka d) America e) Australia and paste the pictures of the games.** 

- **3. Name and Mark the states you will cross from Mumbai to Tawang on the map of India.**
- **4. Make a sketch of the route from your house to your school and Show the landmarks on the way.**

# **Class :- V (All Section)**

# **Subject :- Computer**

#### **INTERNET**

 **Introduction to Internet: - The Internet or simply the Net is a worldwide network of computernetworks. It is an interconnection of large and small networks around the globe.**

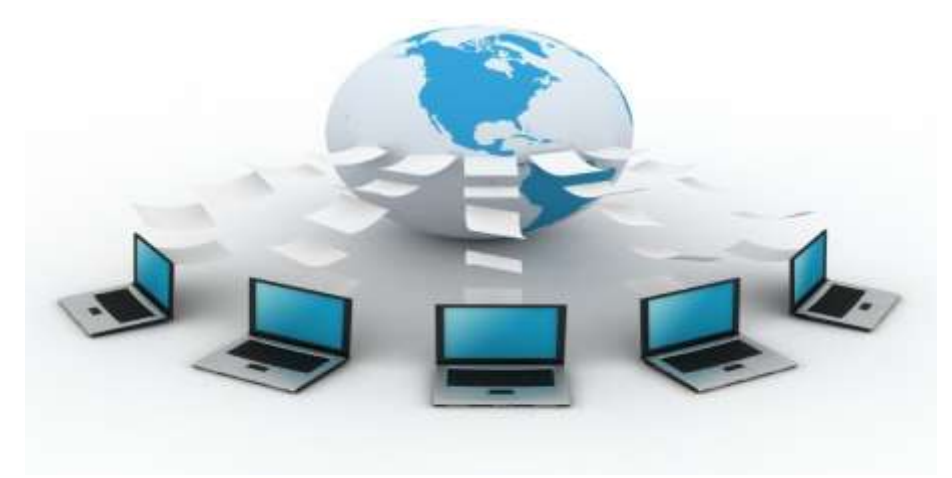

#### **The uses of the Internet**

- **Send/Receive e-mail messages.**
- **Send (upload) or receive (down load) files between computers.**
- **Participate in discussion groups**
- **Surfing the web.**
- **Online Chat**
- **Video-conferencing**
- **E-Commerce**
- **Social Networking**
- **Students and employees can access through the organization's local area networks (LAN)or through their own personal computers.**
- **Another way to access the Internet is through Internet Service Provider (ISP).**

#### **Websites:-**

- **The Web (World Wide Web) consists of information organized into Web pages containing textand graphic images.**
- **A collection of linked Web pages that has a common theme or focus is called a Web site.**
- **The main page that all of the pages on a particular Web site are organized around and linkback to is called the site's home page.**

#### **Search Engines:-**

**A number of search tools have been developed and available to you on certain Web sitesthat provide search services to help you to find information.**

- **Examples:**
	- **Yahoo [www.yahoo.com](http://www.yahoo.com/)**
	-
	- **Google [www.google.com](http://www.google.com/)**
	-
	- **Ask.com [www.ask.com](http://www.ask.com/)**
	- $\triangleright$  AltaVista  $\rightarrow$ **[www.altavista.com](http://www.altavista.com/) MSN WebSearch**
		- **[www.search.msn.com](http://www.search.msn.com/)**
- **You can find information by two basic means.**
- **Search by Topic and Search by keywords.**
- **Search by Topic - You can navigate through topic lists**
- **Search by keywords - You can navigate by entering a keyword or phase into a search text box.**

**WISH YOU ALL THE BEST ; HAPPY CHRISTMAS; NEW YEAR** 

**SUBMIT HOLIDAY HOMEWORK ON FIRST DAY OF REOPENING OF THE VIDYALAYA**